### **TUGAS AKHIR**

# **PERANCANGAN SISTEM COMPUTER BASED TESTING BERBASIS WEB PADA SEKOLAH DASAR**

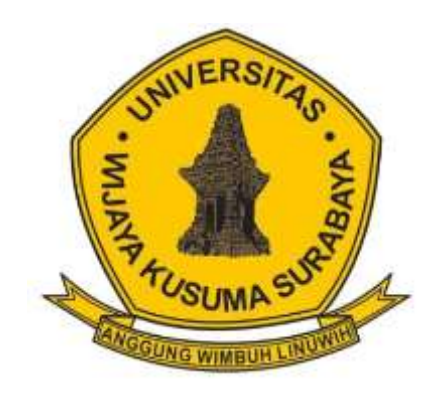

**DAVID REFANDY NPM : 17120009**

**DOSEN PEMBIMBING : Emmy Wahyuningtyas S.Kom., M.MT**

# **PROGRAM STUDI TEKNIK INFORMATIKA FAKULTAS TEKNIK UNIVERSITAS WIJAYA KUSUMA SURABAYA 2021**

Tugas Akhir disusun untuk memenuhi salah satu syarat memperoleh gelar Sarjana Komputer (S.Kom.) di

> Universitas Wijaya Kusuma Surabaya Oleh:

> > **David Refandy**

NPM: 17120009

Hari/Tanggal sidang:

Rabu, 20 Januari 2021

Ketua Program Studi Teknik Informatika

Dosen Pembimbing:

Nouot Wisnu Karvanto

ST., M.Kom **NIK: 11563-ET** 

Emmy Walfvuningtvas, S.Kom., M.MT NIK: 09418-ET

**Dekan Fakultas Teknik** 

**Johan Paing H.W, ST, MT** NIP: 196903102005011002

#### SURAT PERNYATAAN KEORISINAL SKRIPSI

Yang bertanda tangan dibawah ini:

Nama : David Refandy

**NPM** : 17120009

Program Studi: Teknik Informatika

**Fakultas** : Teknik

Menyatakan dengan sesungguhnya bahwa:

- 1. Tugas Akhir yang diuji ini benar-benar hasil kerja keras saya sendiri, bukan jiplakan dari karya tulis orang lain.
- 2. Anabila nada kemudian hari terbukti bahwa Tugas Akhir ini hasil jiplakan, saya akan menanggung resiko diperkirakan oleh Program Studi Teknik Informatika Fakultas Teknik Universitas Wijaya Kusuma Surabaya.

Demikian surat pernyataan ini saya buat dengan sebenar benarnya.

Surabaya, 8 Maret 2021

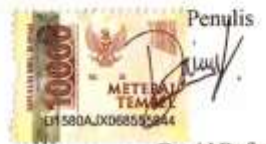

David Refandy 17120009

#### **LEMBAR PENGESAHAN TUGAS AKHIR**

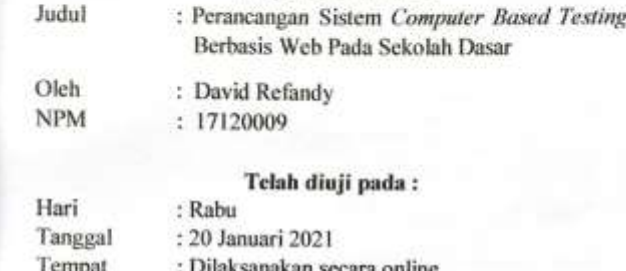

Menyetujui:

Dosen Penguji:

1. Nonot-Wisnu K arvanto. S.T., M.Kom NIK: 11563-ET

Widiartin.

M.Kom 540-ET

Dosen Pembimbing:

1. Emmy Wahyuningtyas S.Kom., M.MT NIK: 09418-ET

# <span id="page-4-0"></span>**PERANCANGAN SISTEM COMPUTER BASED TESTING BERBASIS WEB PADA SEKOLAH DASAR**

**David Refandy**  Program Studi Teknik Informatika Fakultas Teknik Universitas Wijaya Kusuma Surabaya **davidrefandy@gmail.com**

#### **ABSTRAK**

SDN PETEMON IX adalah jenjang pendidikan sekolah dasar yang berlokasi di Jl. Pacuan Kuda No. 43 SURABAYA. Sistem penilaian pada SDN PETEMON IX masih menggunakan cara yang manual dan menghabiskan banyak waktu dalam mengolah nilai. Oleh karena itu dibutuhkannya sistem *Computer Based Testing* yang bertujuan untuk dapat membantu dalam proses mengolah nilai dan juga mengurangi penggunaan kertas secara berlebihan. Metode yang digunakan dalam merancang sistem ini adalah metode *waterfall*, dengan adanya sistem ini dapat membantu dalam menyelesaikan permasalahan yang ada pada SDN PETEMON IX. Hasil dari sistem ini yaitu dapat membantu guru dalam melakukan penilaian terhadap ujian siswa. Kesimpulan dari penelitian ini yaitu Sistem *Computer Based Testing* dapat memberikan hasil nilai ujian siswa secara langsung tanpa mengoreksinya secara manual.

**Kata Kunci** *: Online Test, Computer Based Test,* CBT.

## **KATA PENGANTAR**

Dengan mengucapkan puji syukur kehadirat Allah SWT atas limpahan rahmat dan hidayah-Nya sehingga dapat terselesaikannya penulisan tugas akhir yang berjudul **"Perancangan Sistem** *Computer Based Testing* **Berbasis Web Pada Sekolah Dasar"** sebagai syarat yang harus dipenuhi untuk memperoleh gelar sarjana strata satu pada Program Studi Teknik Informatika Fakultas Teknik Universitas Wijaya Kusuma Surabaya.

Penulis menyadari, Tugas Akhir ini tidak mungkin diselesaikan tanpa adanya dukungan, bantuan, bimbingan, dan nasehat dari berbagai pihak. Pada kesempatan ini, penulis menyampaikan terima kasih yang sebesar - besarnya kepada:

- 1. Bapak Johan Paing H. W., ST., MT., selaku Dekan Fakultas Teknik Universitas Wijaya Kusuma Surabaya.
- 2. Bapak Nonot Wisnu Karyanto, S.T, M.Kom selaku ketua Program Studi Teknik Informatika Universitas Wijaya Kusuma Surabaya.
- 3. Orang tua dan keluarga saya yang telah memberikan doa dan semangat dalam menyelesaikan laporan Tugas Akhir ini.
- 4. Dosen Pembimbing, Ibu Emmy Wahyuningtyas, S.Kom., M.MT yang telah membimbing sampai penyusunan laporan Tugas akhir ini selesai.
- 5. Bapak Nonot Wisnu Karyanto, S.T., M.Kom., selaku dosen penguji yang telah memberikan bimbingan serta kritik dan saran agar penelitian menjadi lebih baik lagi bagi penulis.
- 6. Ibu Tjatursari Widiartin, S.Kom., M.Kom, selaku dosen penguji yang telah memberikan bimbingan serta kritik

dan saran agar penelitian menjadi lebih baik lagi bagi penulis.

7. Teman-teman Teknik Informatika angkatan 2017 yang telah membantu untuk menyelesaikan laporan Tugas akhir ini.

Penulis menyadari dalam penulisan Tugas Akhir ini masih banyak kekurangan dan perlu adanya penyempurnaan dari segi penulisan.

Oleh karena itu, penulis akan menerima dan mengucapkan terima kasih atas kritik dan saran yang telah diberikan berguna untuk menuju kearah perbaikan dan pengembangan yang berguna bagi kita semua.

Surabaya, 18 Januari 2021

David Refandy

# **DAFTAR ISI**

<span id="page-7-0"></span>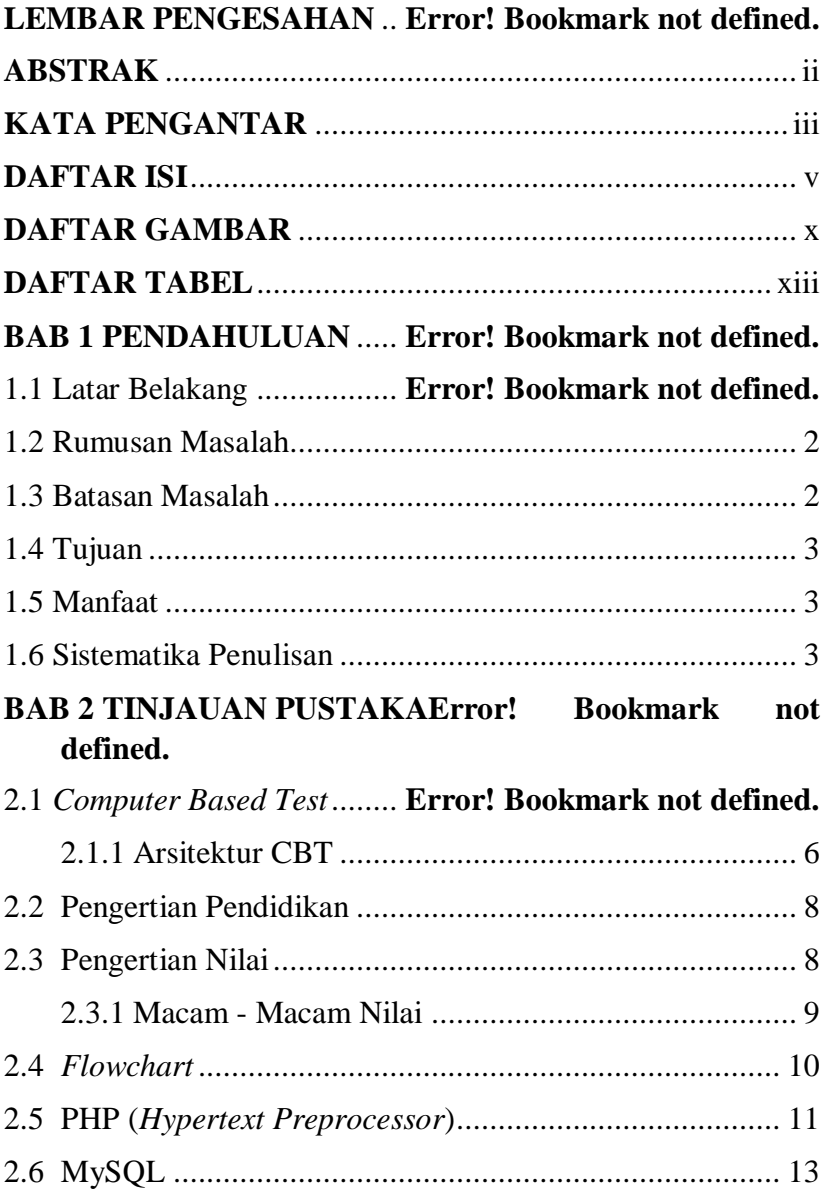

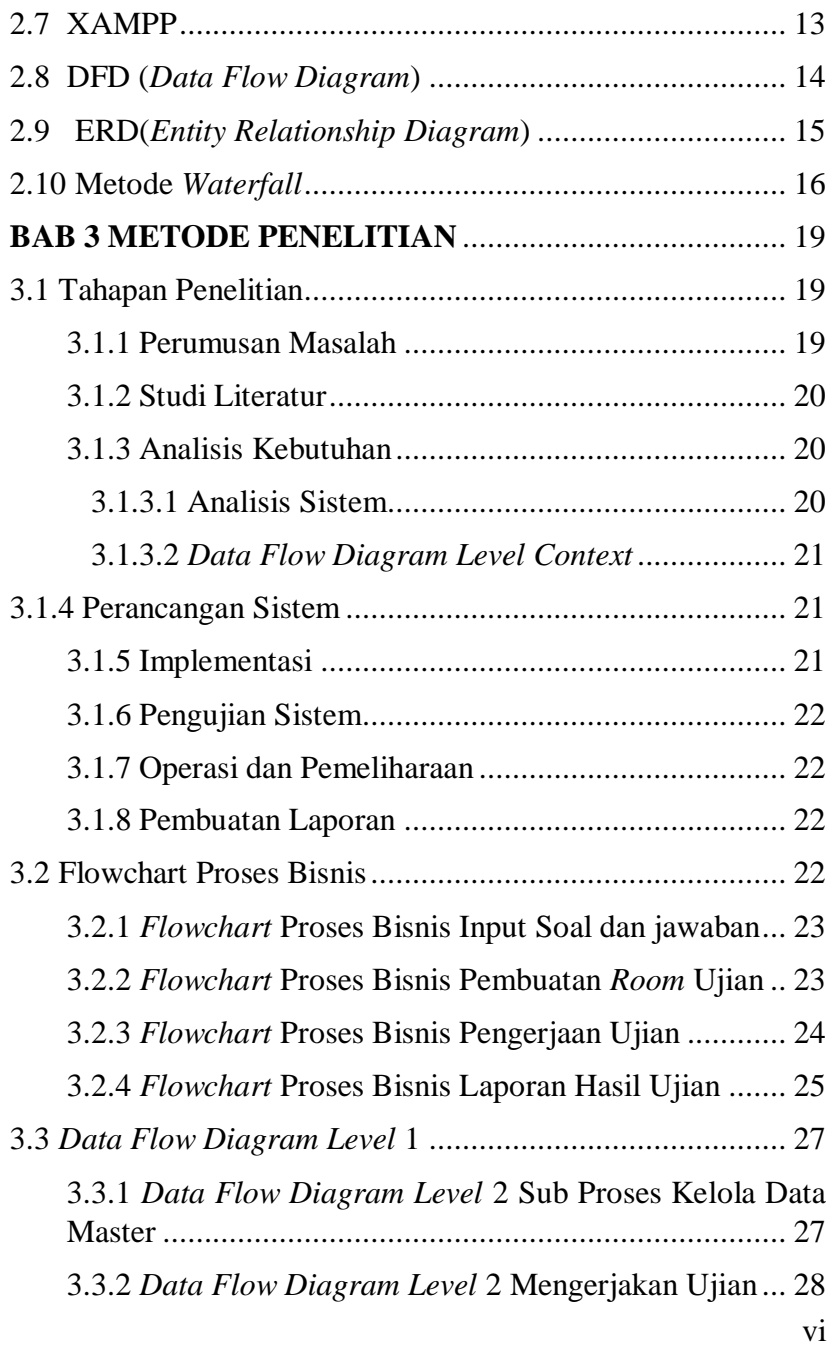

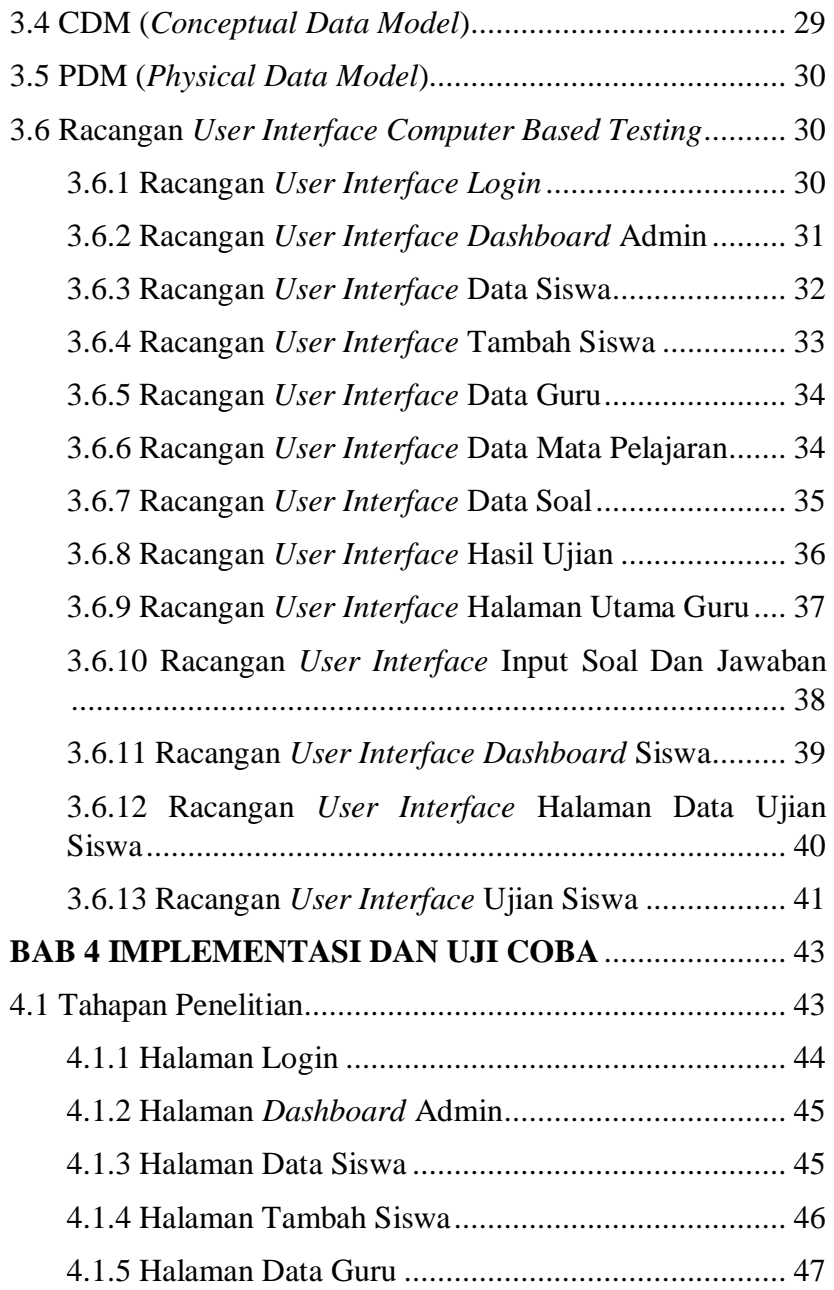

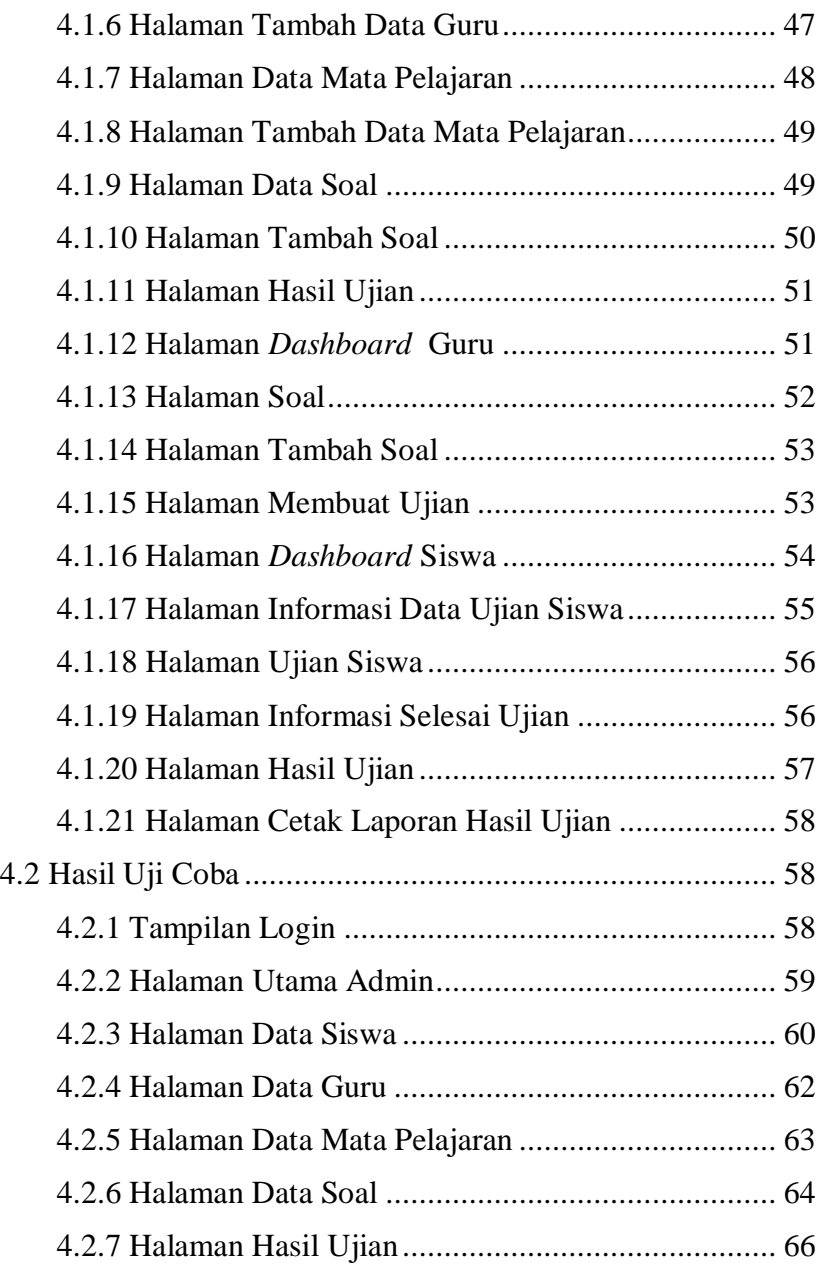

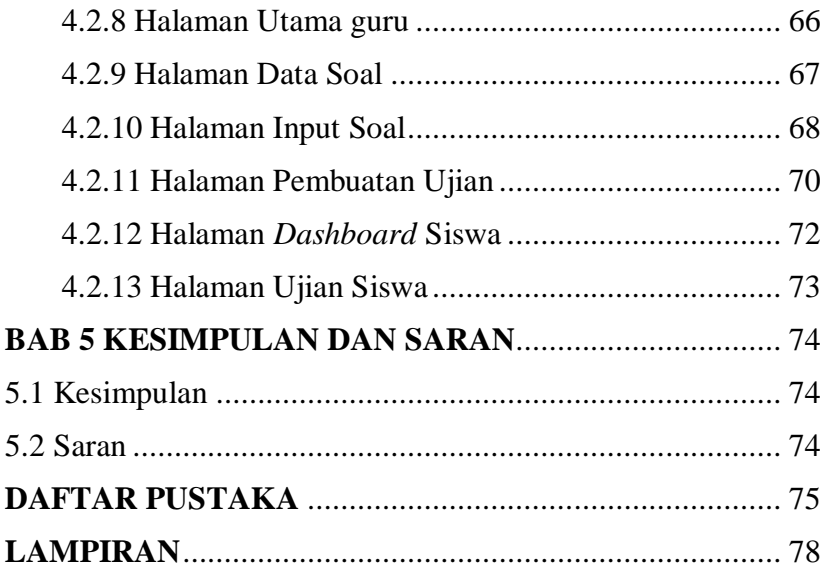

# **DAFTAR GAMBAR**

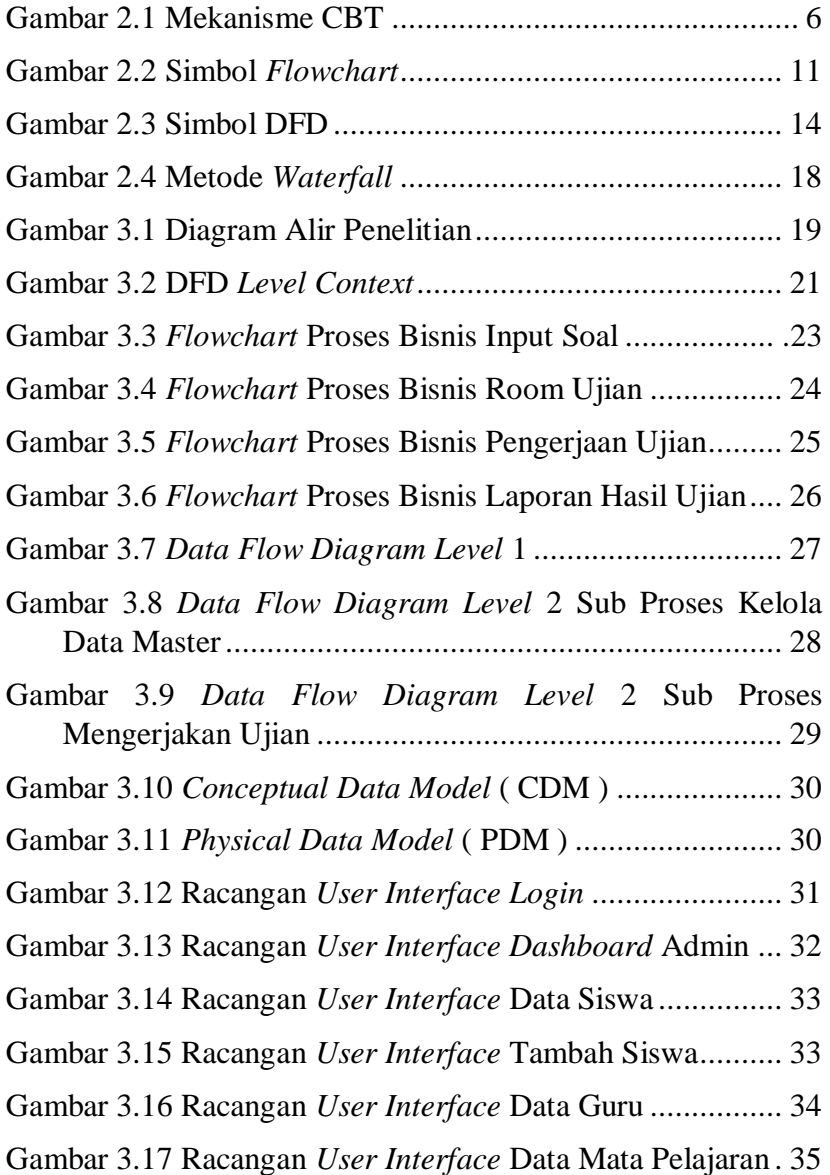

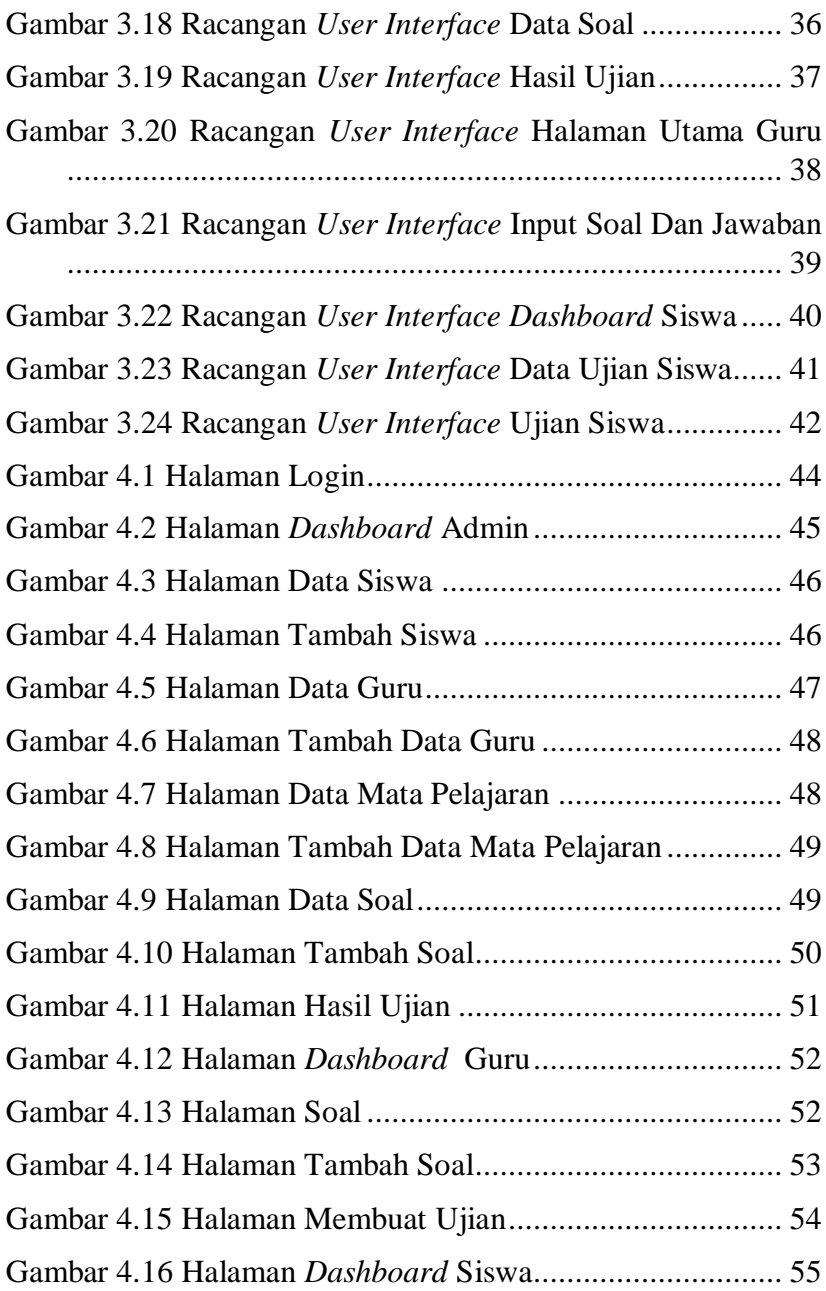

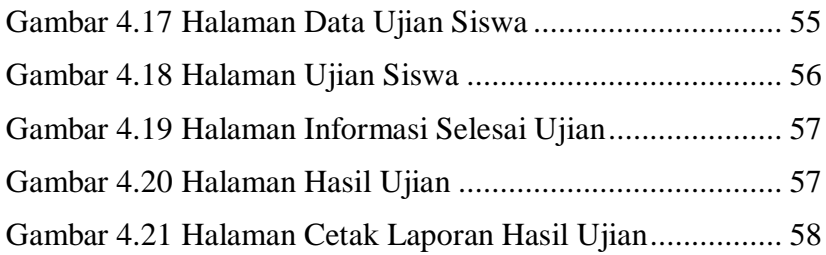

# **DAFTAR TABEL**

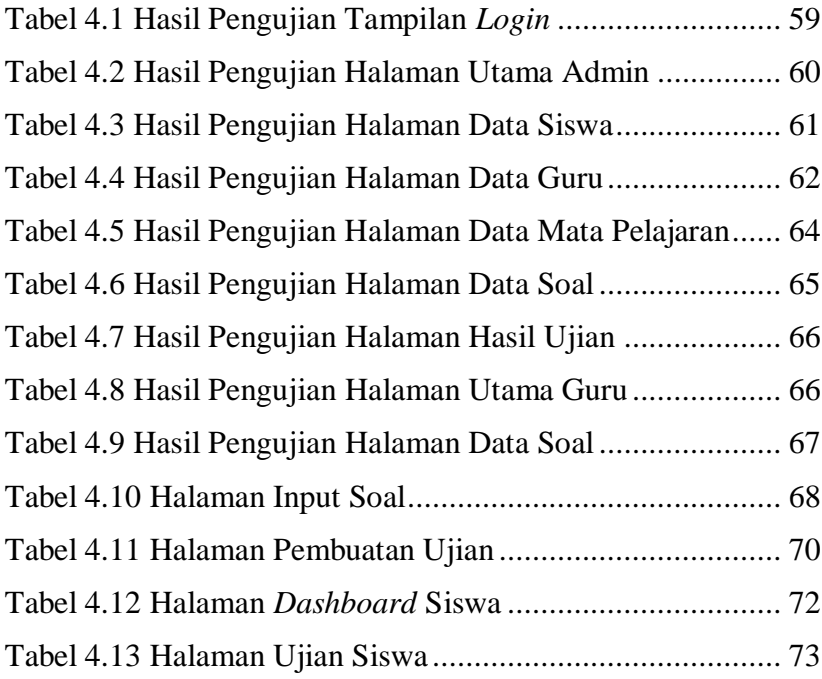

### **DAFTAR PUSTAKA**

- <span id="page-16-0"></span>[1] Santrock, (2008). *Psikologi Pendidikan*, Edisi Kedua. Jakarta : kencana.
- [2] Sutopo, H. *Pengembangan Evaluasi Pembelajaran Berbasis Multimedia dengan Flash, PHP, dan MySQL*. Jurnal Informatika, Vol. 10, No. 2, November 2009, ISSN: 1693-3877, eISSN: 2407- 1544.
- [3] S. Al-Amri, 2011 "*Computer-Based Testing vs. Paper-Based Testing: A Comprehensive Approach to Examining the Comparability of Testing Modes*". Essex Graduate Student Papers in Language &Linguistics, Vol. 10, 2008, hal. 22-44.
- [4] Heri Yulianto, "*UJIAN ON LINE DALAM ELEARNING: PERBANDINGAN UJIAN ONLINE (COMPUTER BASED) TERHADAP UJIAN TRADISIONAL (PAPER BASED)*", Vol. 4, No. 2. Juli – Desember 2016.
- [5] Bartram, Dave SHL Group plc, Thames Ditton, Surrey, UK dan Hambleton, Ronald K, *University of Massachusetts at Amherst,* USA, *Computer-Based Testing and the Internet*, 2001.
- [6] Driyarkara. Driyarkara *Tentang Pendidikan* , Yayasan Kanisius, Yogyakarta , 1950, hlm.74.
- [7] Hasbullah. *Dasar Ilmu Pendidikan*. 2005. Jakarta. Penerbit: PT RajaGrasindo Persada .
- [8] John Dewey*, Pengalaman Dan Pendidikan*, Op cit, p. viiviii.
- [9] M. Chabib Thoha, *Kapita Selekta Pendidikan Islam*, (Yogyakarta: Pustaka Pelajar, 1996), Cet. 1, h. 61.
- [10] W.J.S. Purwadaminta, *Kamus Umum bahasa Indonesia* (Jakarta; Balai Pustaka, 1999), h. 677.
- [11] Mansur Isna, *Diskursus Pendidikan Islam*, (Yogyakarta: Global Pustaka Utama, 2001), h. 98.
- [12] Ramayulis*, Ilmu Pendidikan Islam*, (Jakarta: KALAM MULIA, 2012), h. 250.
- [13] Mohammad Nur Syam, *Pendidikan Filsafat dan Dasar Filsafat Pendidikan* (Surabaya: Usaha Nasional, t.t).
- [14] Mansur Isna, *Diskursus Pendidikan Islam*, h. 97.
- [15] Jogiyanto HM, Akt, MBA, Ph. D, *Analisis & Desain Sistem Informasi*, (edisi kedua, cetakan kedua), Andi Offset, Yogyakarta,2002.
- [16] Y. Kustiyahningsih, D. Rosa, *Pemrograman Basis Data Berbasis WEB Menggunakan PHP dan Mysql*, Yogyakarta: Graha Ilmu, 2011.
- [17] Bunafit Nugroho, 2011, *Membuat Sistem Informasi Penjualan Berbasis Web dengan PHP dan MySQL*, Penerbit GAVA MEDIA, Yogyakarta.
- [18] Nugroho, Bunafit. 2013. *Dasar Pemograman Web PHP ± MySQL dengan Dreamweaver*. Yogyakarta: Gava Media.
- [19] Buana, I Komang Setia. 2014. "*Jago Pemograman PHP*". Jakarta:Dunia Komputer.
- [20] Santoso, Wan Yuliyanti. 2016. "*Perencanaan dan pembuatan aplikasi absensi dosen menggunakan radio frequency identification (RFID) (studi kasus politeknik tanah laut)*", SENIATI, ITN Malang, pp E53-1 E53-7.
- [21] Simarmata, Janner. 2010. *Perancangan Basis Data*. Yogyakarta: CV. Andi Offset.
- [22] Somerville,Ian., 2010. *Software Engineering*, Pearson Education.
- [23] Pressman, R.S. 2002. *Rekayasa Perangkat Lunak: PendekatanPraktisi(Buku Dua).* Yogyakarta: Penerbit Andi.
- [24] Sommerville, I. (2011). *Software Engineering 9th Edition*. Addison-Wesley.